## Package 'iasva'

October 16, 2019

Type Package

Title Iteratively Adjusted Surrogate Variable Analysis

Version 1.2.0

Date 2018-11-29

#### Maintainer

Donghyung Lee <Donghyung.Lee@jax.org>, Anthony Cheng <Anthony.Cheng@jax.org>

Description Iteratively Adjusted Surrogate Variable Analysis (IA-SVA) is a statistical framework to uncover hidden sources of variation even when these sources are correlated. IA-SVA provides a flexible methodology to i) identify a hidden factor for unwanted heterogeneity while adjusting for all known factors; ii) test the significance of the putative hidden factor for explaining the unmodeled variation in the data; and iii), if significant, use the estimated factor as an additional known factor in the next iteration to uncover further hidden factors.

#### Depends  $R$  ( $> = 3.5$ ),

Imports irlba, stats, cluster, graphics, SummarizedExperiment, BiocParallel

License GPL-2

biocViews Preprocessing, QualityControl, BatchEffect, RNASeq, Software, StatisticalMethod, FeatureExtraction, ImmunoOncology

Suggests knitr, testthat, rmarkdown, sva, Rtsne, pheatmap, corrplot, DescTools, RColorBrewer

#### VignetteBuilder knitr

RoxygenNote 6.0.1

git\_url https://git.bioconductor.org/packages/iasva

git\_branch\_RELEASE\_3\_9

git\_last\_commit 90c0afd

git last commit date 2019-05-02

Date/Publication 2019-10-15

Author Donghyung Lee [aut, cre], Anthony Cheng [aut], Nathan Lawlor [aut], Duygu Ucar [aut]

### <span id="page-1-0"></span>R topics documented:

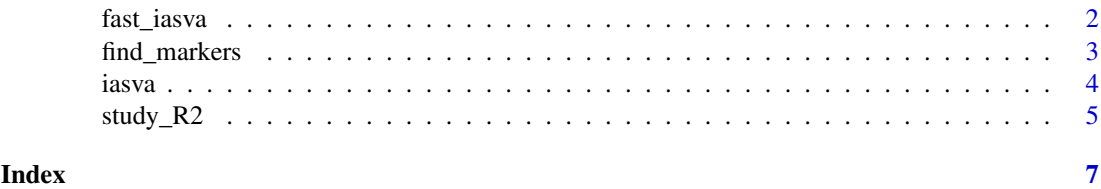

fast\_iasva *A function for fast IA-SVA*

#### Description

The iterative procedure of fast IA-SVA is implemented in this function (fast\_iasva). fast\_iasva() iteratively identifies a hidden factor for unwanted variation while accounting for all known factors, and computes its contribution (i.e., the percentage of unmodeled variation explained by the hidden factor) on the unmodeled variation in the data. If the contribution is greater than a user-defined cutoff (pct.cutoff, default  $= 1$  the next iteration to find further hidden factors.

#### Usage

```
fast\_iasva(Y, X, intercept = TRUE, num.sv = NULL, pot.cutoff = 1,num.tsv = NULL, tol = 1e-10, verbose = FALSE)
```
#### Arguments

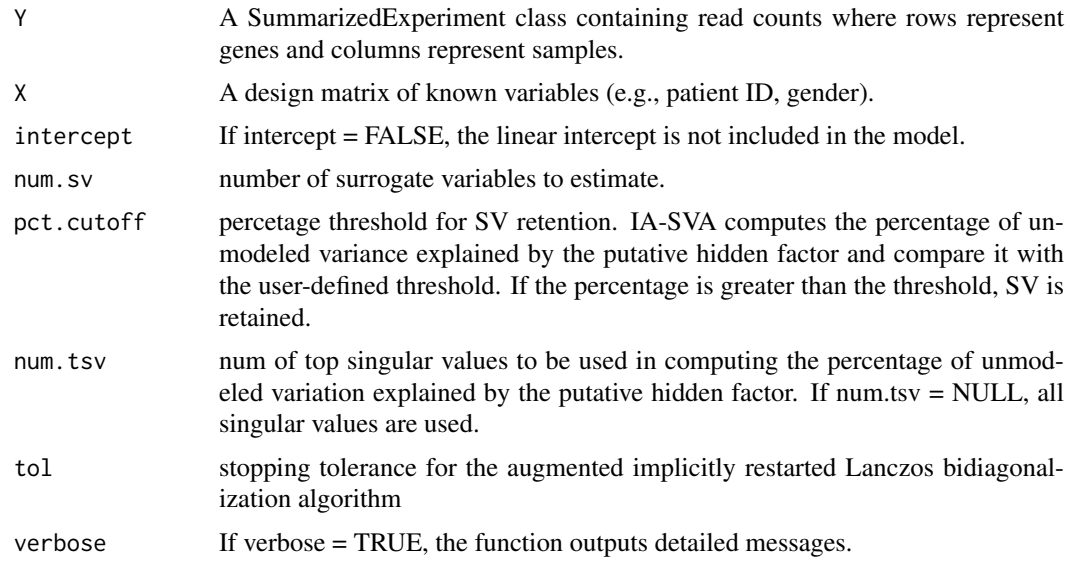

#### Value

sv matrix of estimated surrogate variables, one column for each surrogate variable.

pct vector of percentages of unmodeled variance explained by each surrogate variable, one value for each surrogate variable.

n.sv number of obtained surrogate variables.

#### <span id="page-2-0"></span>find\_markers 3

#### Examples

```
counts_file <- system.file("extdata", "iasva_counts_test.Rds",
package = "iasva")
counts <- readRDS(counts_file)
anns_file <- system.file("extdata", "iasva_anns_test.Rds",
package = "iasva")
anns <- readRDS(anns_file)
Geo_Lib_Size <- colSums(log(counts + 1))
Patient_ID <- anns$Patient_ID
mod <- model.matrix(~Patient_ID + Geo_Lib_Size)
summ_exp <- SummarizedExperiment::SummarizedExperiment(assays = counts)
iasva.res <- fast_iasva(summ_exp, mod[, -1], num.sv = 5)
```

```
find_markers A function for finding markers for hidden factors
```
#### Description

Function takes a read counts matrix of entire gene set and a matrix of surrogate variables estimated by IA-SVA as input, identifies marker genes highly correlated with each surrogate variable and returns a read counts matrix of the markers.

#### Usage

```
find_markers(Y, iasva.sv, method = "BH", sig.cutoff = 0.05,
  rsq.cutoff = 0.3, verbose = FALSE)
```
#### Arguments

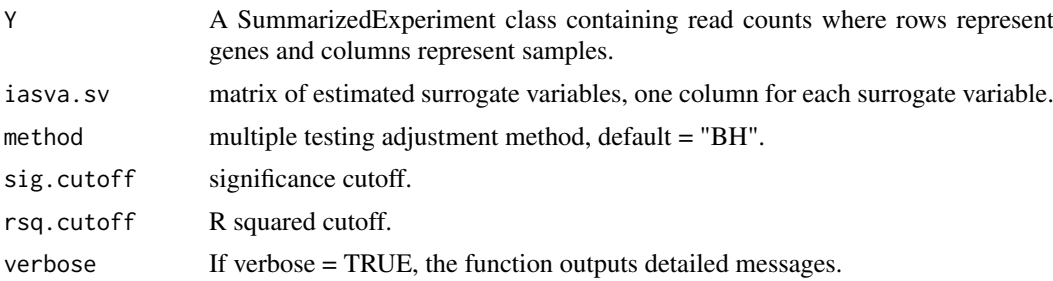

#### Value

marker.counts read counts matrix of markers, one column for each cell.

#### Examples

```
counts_file <- system.file("extdata", "iasva_counts_test.Rds",
package = "iasva")
counts <- readRDS(counts_file)
anns_file <- system.file("extdata", "iasva_anns_test.Rds",
package = "iasva")
anns <- readRDS(anns_file)
Geo_Lib_Size <- colSums(log(counts + 1))
Patient_ID <- anns$Patient_ID
```

```
mod <- model.matrix(~Patient_ID + Geo_Lib_Size)
summ_exp <- SummarizedExperiment::SummarizedExperiment(assays = counts)
iasva.res <- iasva(summ_exp, mod[, -1], num.sv = 5, permute = FALSE)
markers <- find_markers(summ_exp, iasva.res$sv)
```
iasva *A function for iteratively adjusted surrogate variable analysis (IA-SVA)*

#### Description

The iterative procedure of IA-SVA is implemented in this function (iasva). iasva() function iteratively runs iasva\_unit() function to identify a hidden factor for unwanted variation while accounting for all known factors and test the significance of its contribution on the unmodeled variation in the data. If the test statistic of detected factor is significant, iasva() includes the factor as a known variable in the next iteration to find further hidden factors.

#### Usage

```
iasva(Y, X, intercept = TRUE, num.sv = NULL, permute = TRUE,
 num.p = 100, sig.cutoff = 0.05, threads = 1, num.sv.permtest = NULL,
 tol = 1e-10, verbose = FALSE)
```
#### Arguments

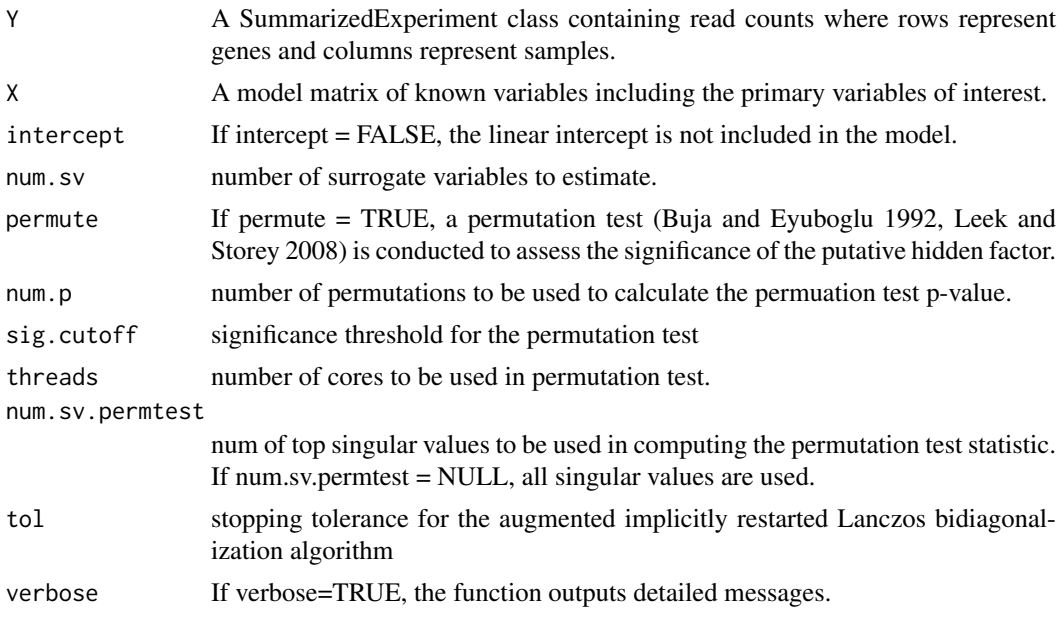

#### Value

sv matrix of estimated surrogate variables, one column for each surrogate variable.

pc.stat.obs vector of PC test statistic values, one value for each surrogate variable.

pval vector of permuation p-values, one value for each surrogate variable.

n.sv number of significant/obtained surrogate variables.

<span id="page-3-0"></span>

#### <span id="page-4-0"></span>study\_R2 5

#### Examples

```
counts_file <- system.file("extdata", "iasva_counts_test.Rds",
package = "iasva")
counts <- readRDS(counts_file)
anns_file <- system.file("extdata", "iasva_anns_test.Rds",
package = "iasva")
anns <- readRDS(anns_file)
Geo_Lib_Size <- colSums(log(counts + 1))
Patient_ID <- anns$Patient_ID
mod <- model.matrix(~Patient_ID + Geo_Lib_Size)
summ_exp <- SummarizedExperiment::SummarizedExperiment(assays = counts)
iasva.res<- iasva(summ_exp, mod[, -1],verbose = FALSE,
permute = FALSE, num.sv = 5)
```
study\_R2 *A function to study different values of R2*

#### Description

study\_R2() studies how different R2 thresholds is changing: 1) number of marker genes; 2) clustering quality (assuming number of clusters is known). It generated diagnostic plots that shows how selected genes and clustering quality changes as a function of R2 threshold.

#### Usage

```
study_R2(Y, iasva.sv, selected.svs = 2, no.clusters = 2, verbose = FALSE)
```
#### Arguments

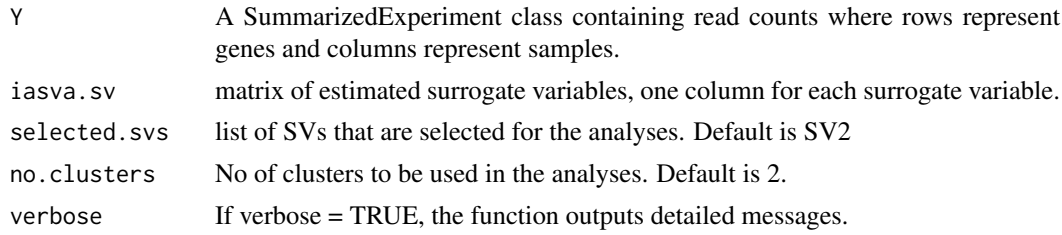

#### Value

a summary plot that represents silhoutte index and marker gene counts as a function of R2 and corresponding matrices.

#### Examples

```
counts_file <- system.file("extdata", "iasva_counts_test.Rds",
package = "iasva")
counts <- readRDS(counts_file)
anns_file <- system.file("extdata", "iasva_anns_test.Rds",
package = "iasva")
anns <- readRDS(anns_file)
Geo_Lib_Size <- colSums(log(counts + 1))
Patient_ID <- anns$Patient_ID
mod <- model.matrix(~Patient_ID + Geo_Lib_Size)
```
 $6$  study\_R2

```
summ_exp <- SummarizedExperiment::SummarizedExperiment(assays = counts)
iasva.res<- iasva(summ_exp, mod[, -1],verbose = FALSE,
permute = FALSE, num.sv = 5)iasva.sv <- iasva.res$sv
study_res <- study_R2(summ_exp, iasva.sv)
```
# <span id="page-6-0"></span>Index

fast\_iasva, [2](#page-1-0) find\_markers, [3](#page-2-0)

iasva, [4](#page-3-0)

study\_R2, [5](#page-4-0)